## **Rapid D raw**

1

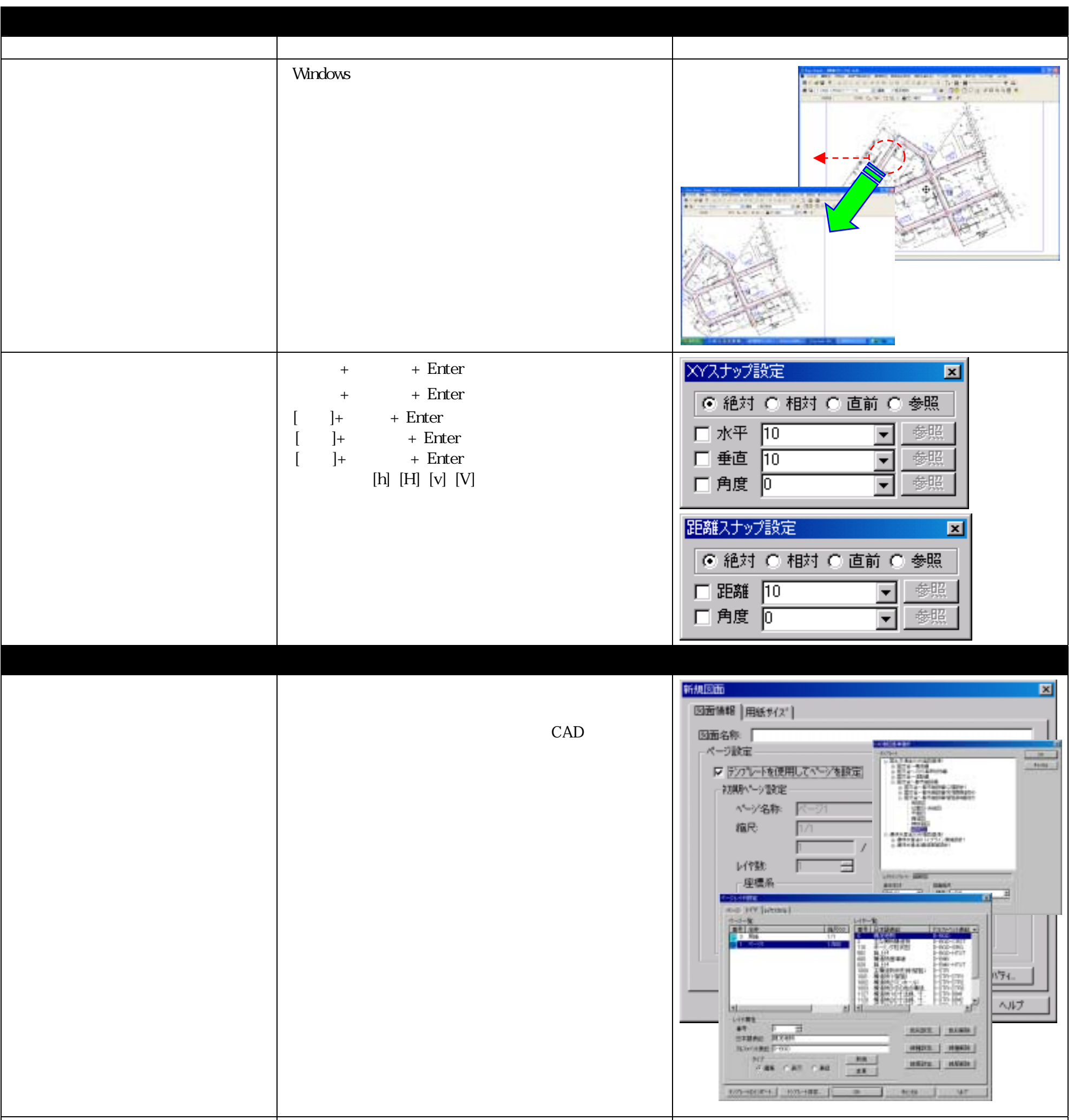

注意:この内容は **2003** 年 **11** 月 **27** 日現在の内容です。提供されているシステムは予告無しに改良・更新されますことをご了承ください。

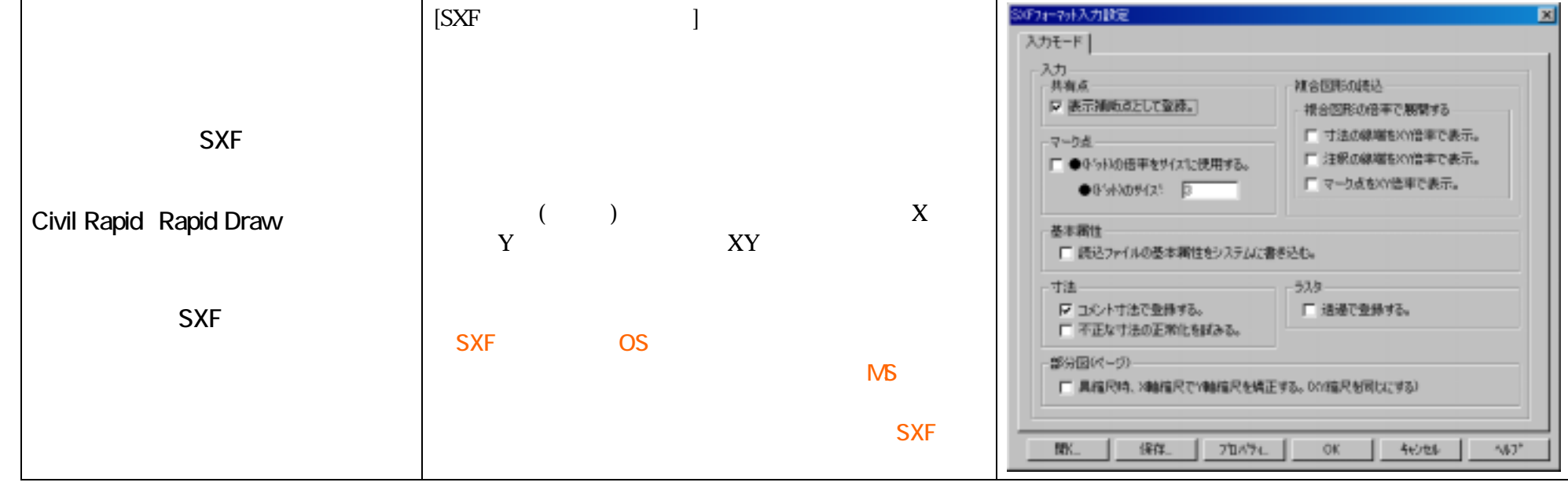

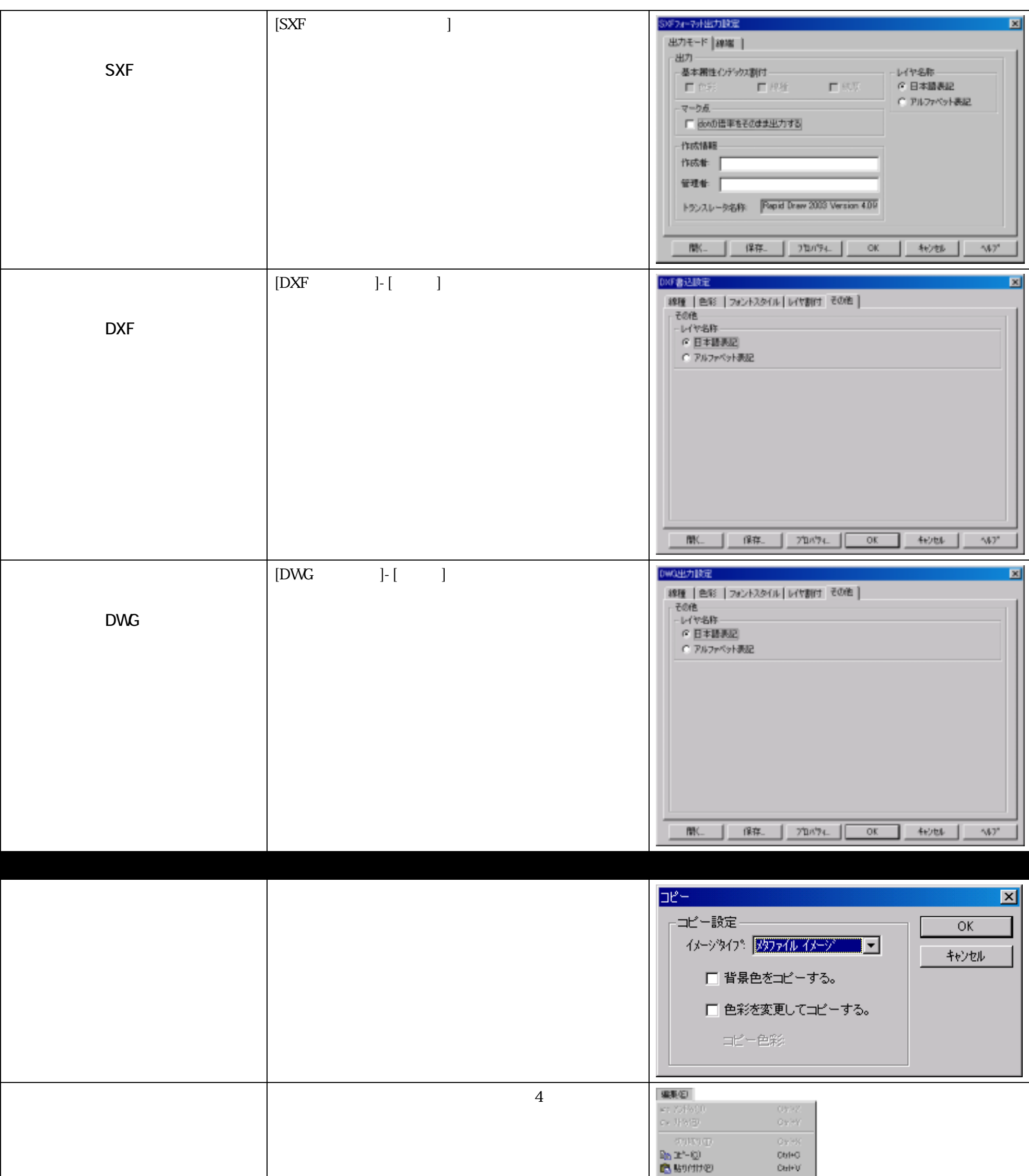

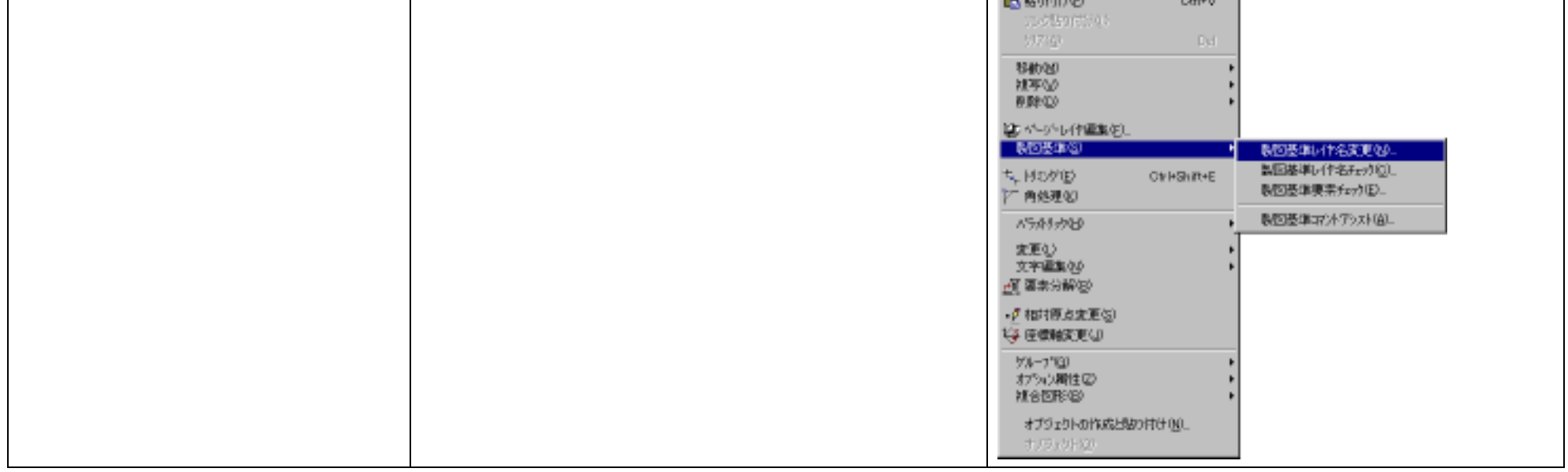

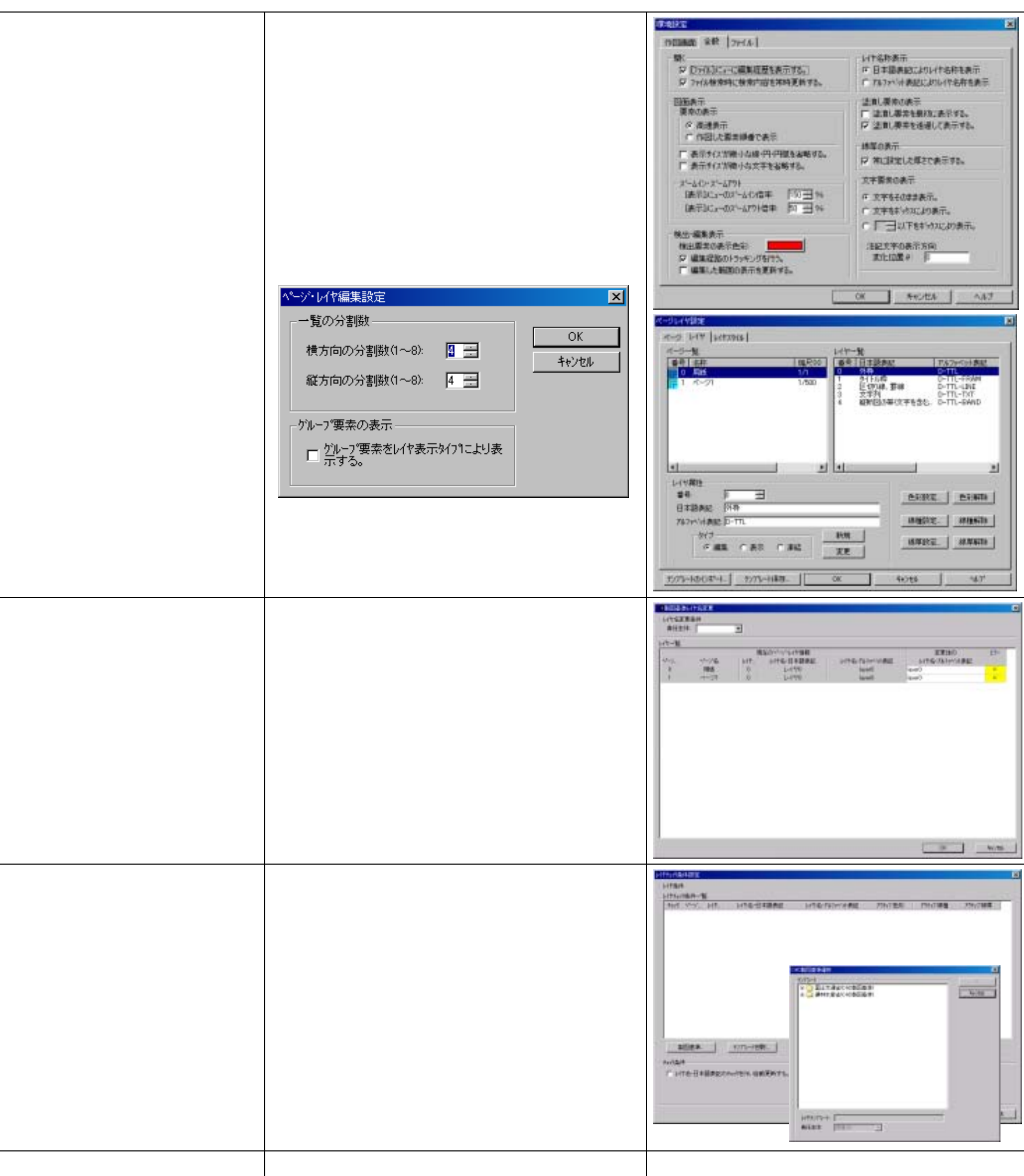

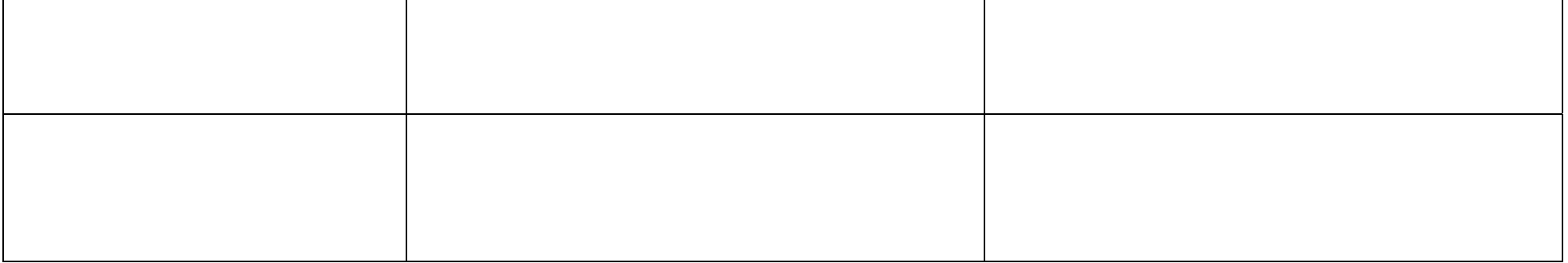

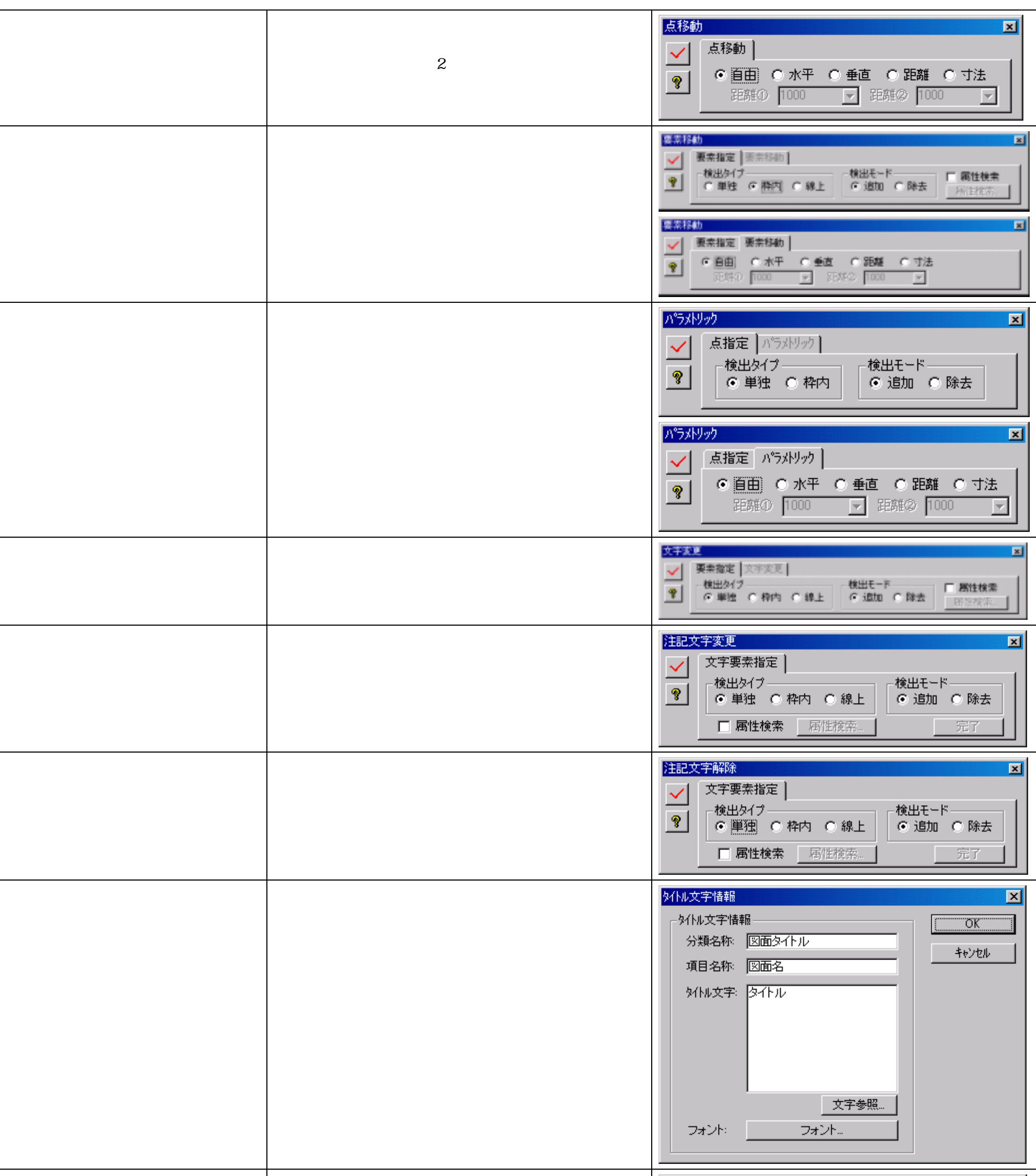

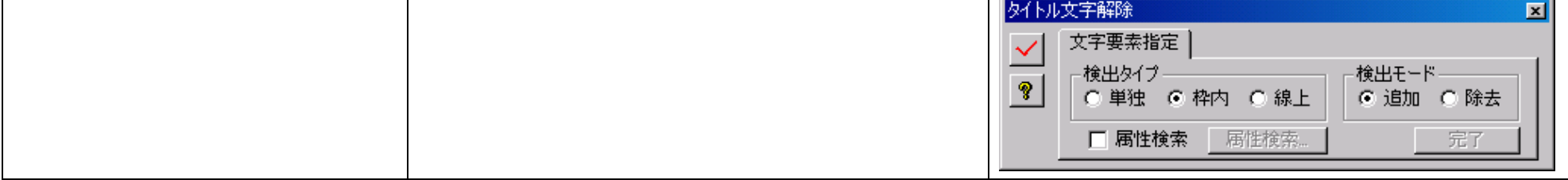

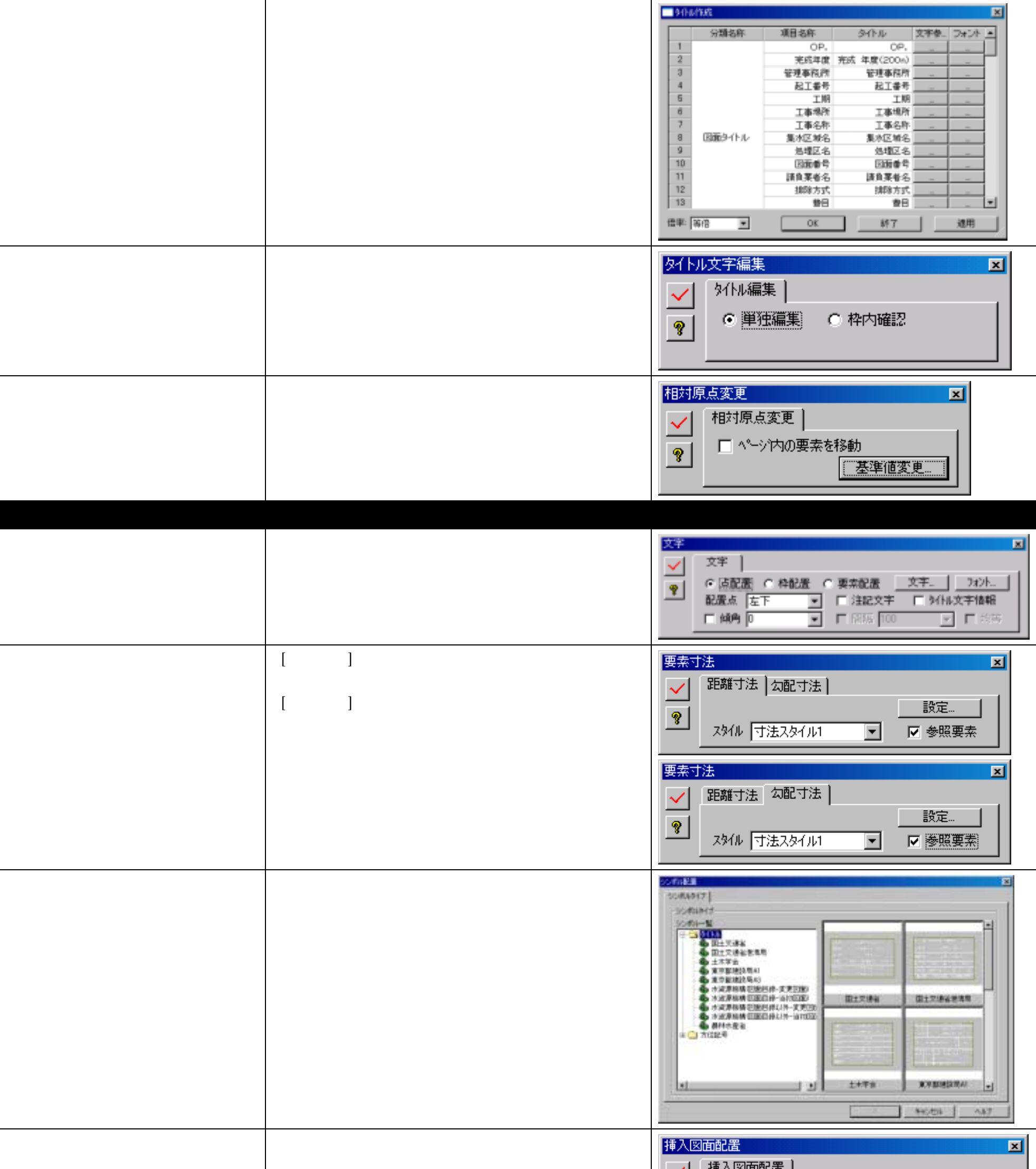

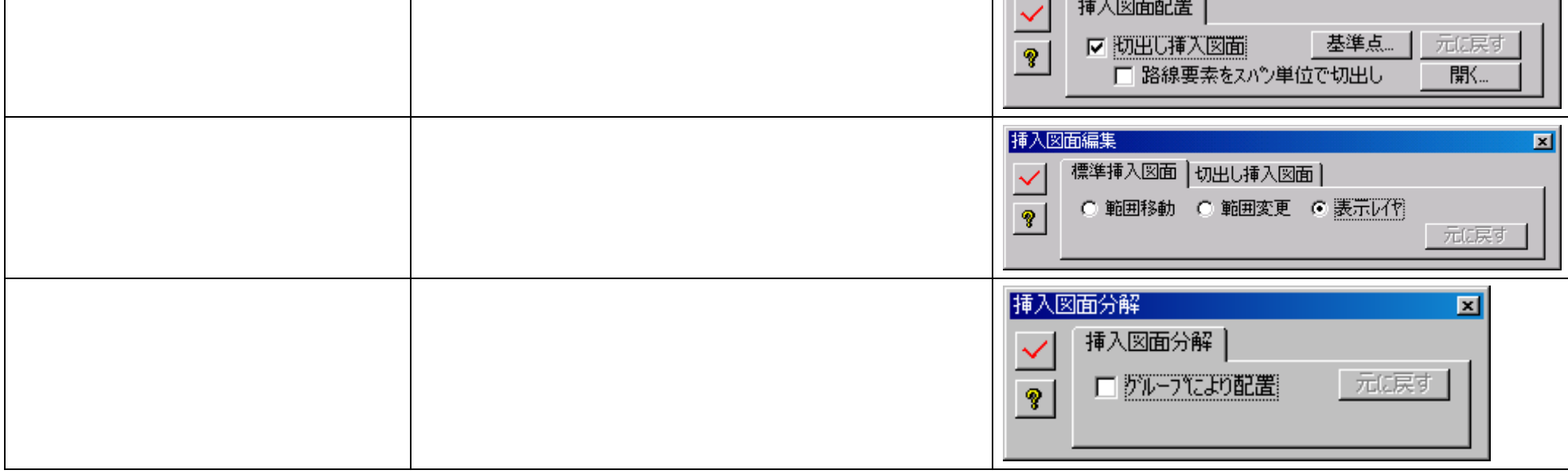

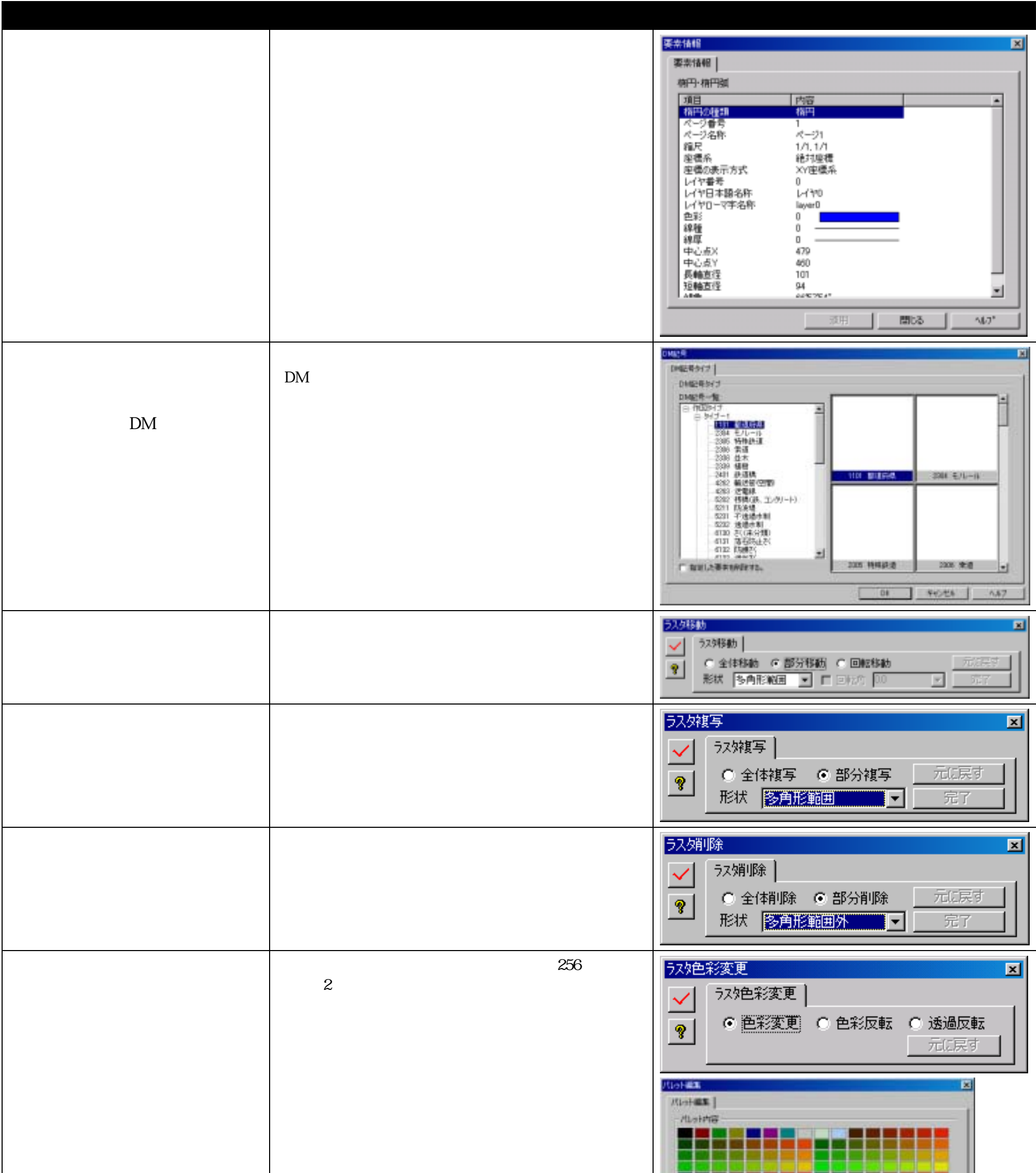

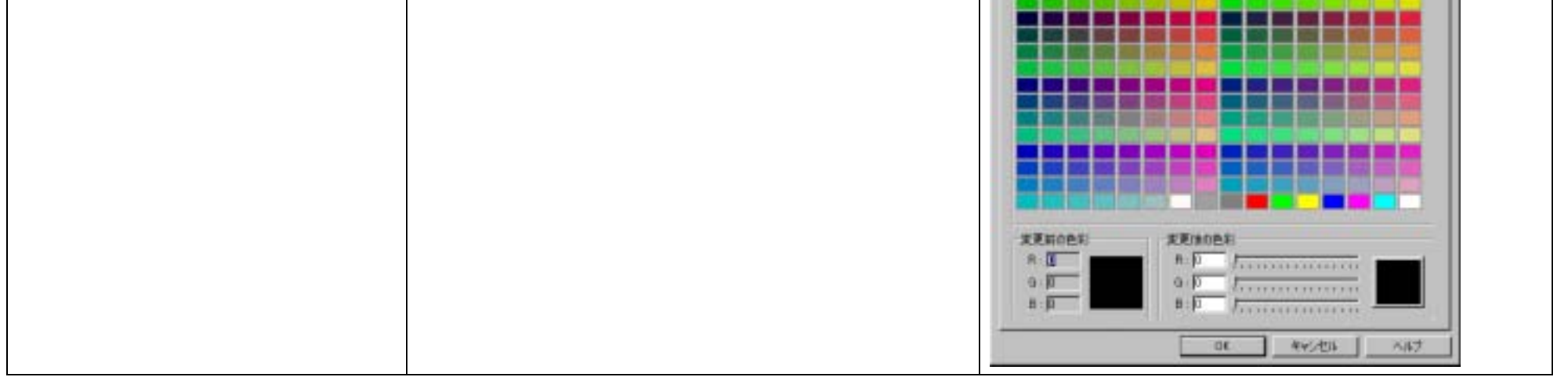

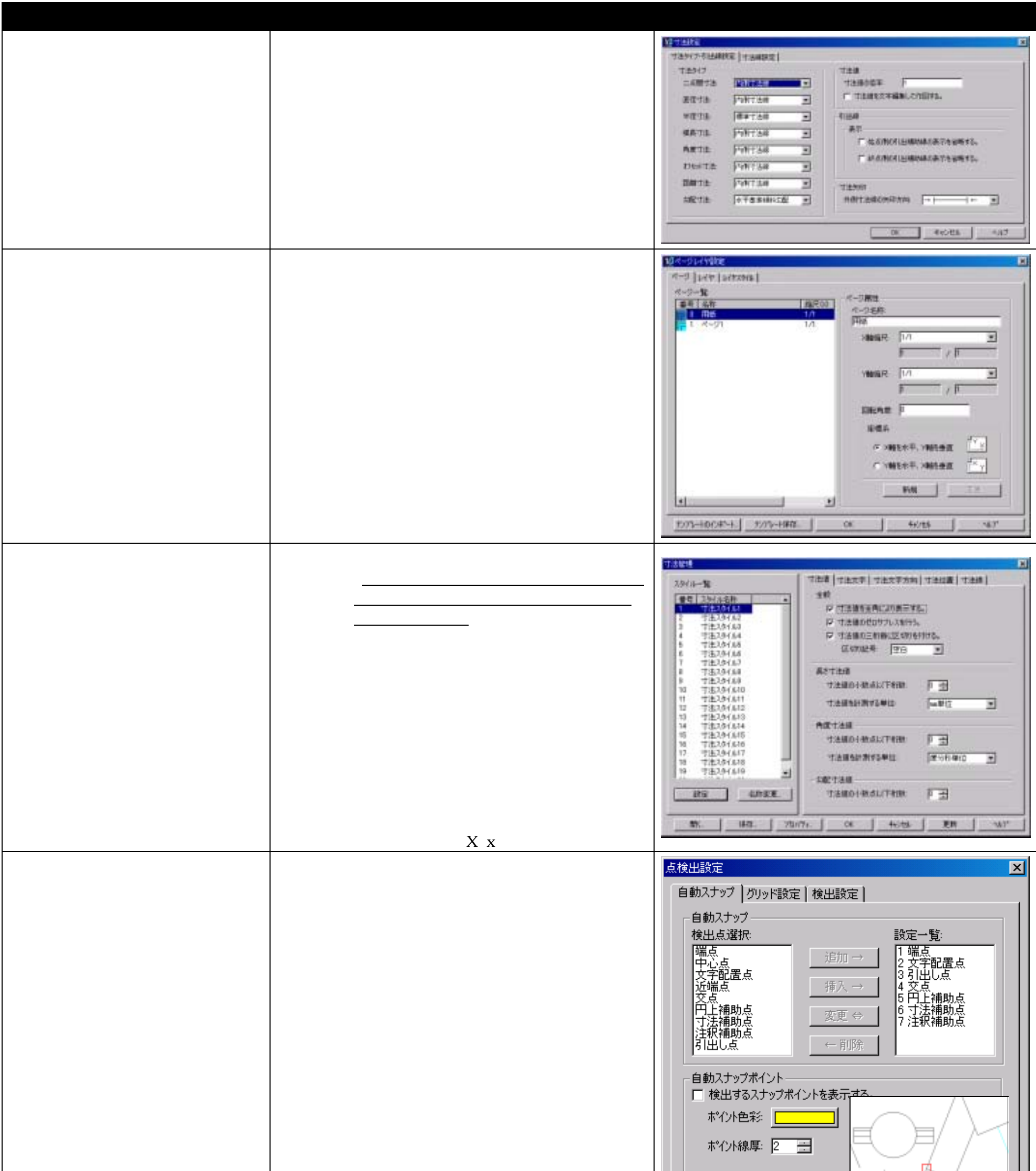

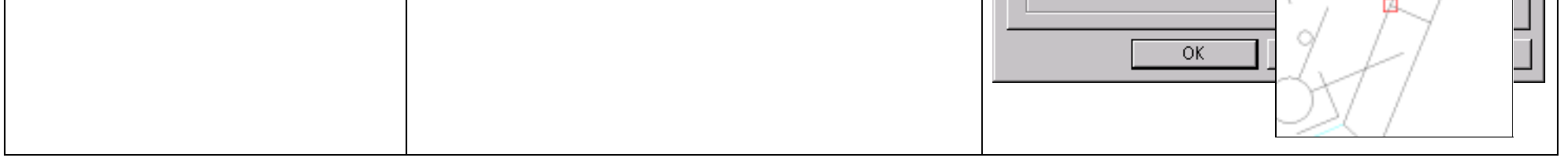

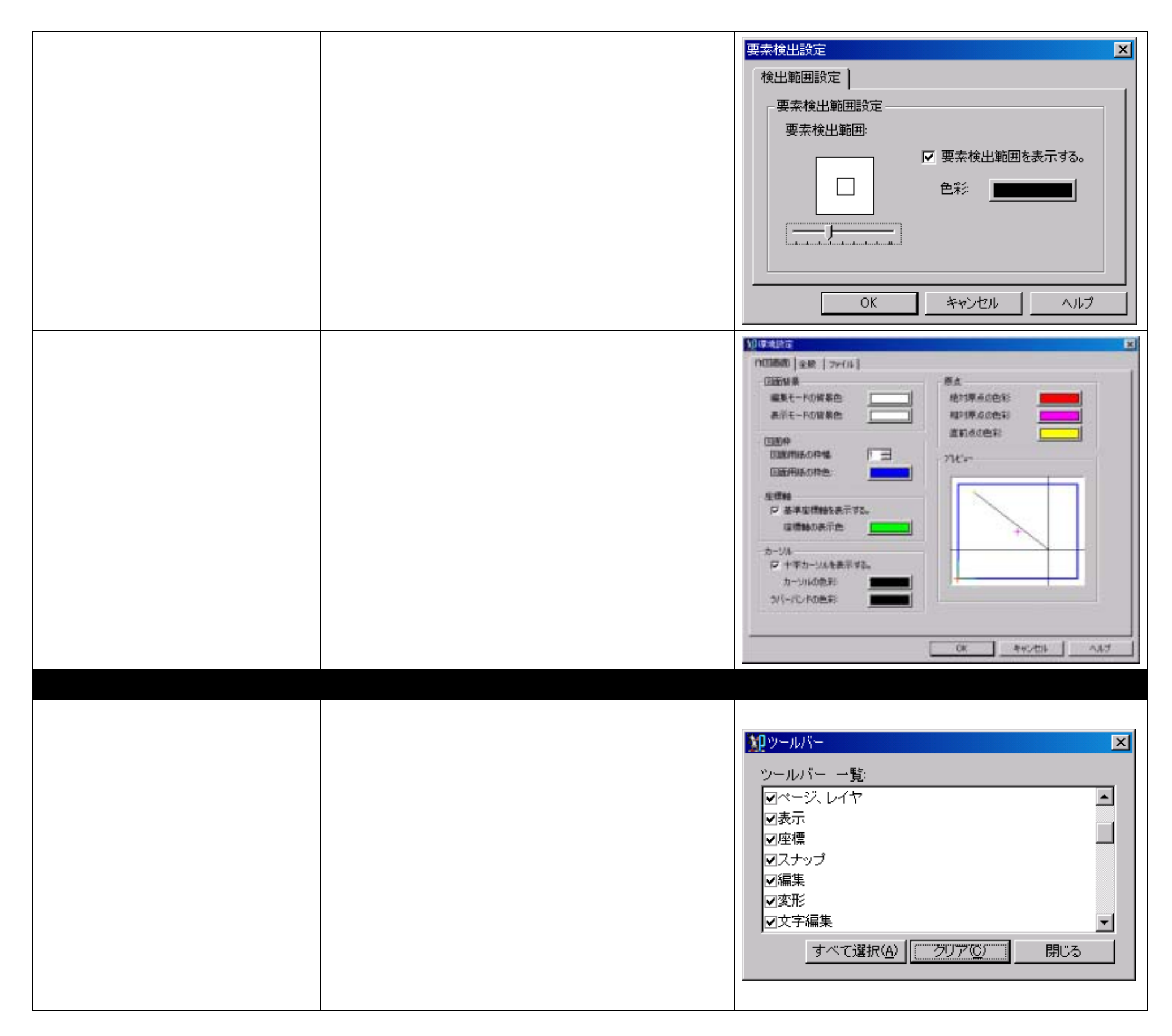

8